# **CSE 142, Spring 2010 Final Exam Key**

### **1. Array Mystery**

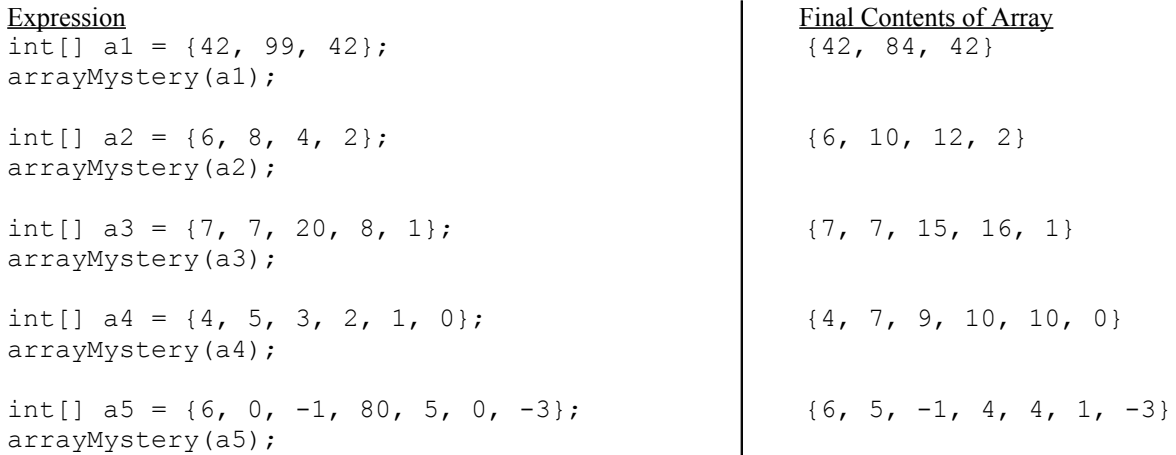

#### **3. Reference Semantics Mystery**

11,22 [33, 44] 55 44,22 [44, 77] 0 44,22 [44, 77] 55 55,22 [88, 77] 0 55,22 [88, 77] 55

#### **3. Inheritance Mystery**

Leela2 Fry2 Bender2 Leela1 We're doomed! Leela1

Bender2 Bender1 We're doomed! Bender1

Bender2 Farnsworth1 Good news everyone! Farnsworth1

Fry2 Bender2 Bender1 We're doomed! Bender1

### **4. File Processing**

```
// fencepost solution (a bit long)
public static int mostCommonNames(Scanner input) {
    int totalCount = 0; while (input.hasNextLine()) {
         String line = input.nextLine();
        Scanner words = new Scanner(line);
        String mostCommon = words.next();
         totalCount++;
        int mostCount = 1;String current = mostCommon;
        int currentCount = 1;
        while (words.hasNext()) {
            String next = words.next();
             if (next.equals(current)) {
                 currentCount++;
                 if (currentCount > mostCount) {
                    mostCount = currentCount;
                mostCommon = current;<br>}
 }
             } else {
                 current = next;
                currentCount = 1;
                 totalCount++;
 }
 }
         System.out.println("Most common: " + mostCommon);
     }
     return totalCount;
}
// non-fencepost solution
public static int mostCommonNames(Scanner input) {
    int total = 0;
    while (input.hasNextLine()) {
       Scanner words = new Scanner(input.nextLine());
        String most = ''';
        String prev = "";
       int max = 0;
        int count = 0;
         while (words.hasNext()) {
            String next = words.next();
            if (prev.length() == 0 || next.equals(prev)) {
                 count++;
             } else {
                count = 1;
                 total++;
 }
            if (count > max) {
                 max = count;
               most = next; }
            prev = next;
 }
         System.out.println("Most common: " + most);
     }
     return total;
}
```
### **5. Array Programming**

```
// "increase i by 2 each time" solution
public static void swapPairs(String[] a) {
for (int i = 0; i < a.length - 1; i += 2) {
String temp = a[i];
a[i] = a[i + 1];
a[i + 1] = temp; }
}
// "i % 2" solution
// (doesn't work if you use i%2==1 and [i-1]
public static void swapPairs(String[] a) {
for (int i = 0; i < a.length - 1; i++) {
if (i \frac{6}{5} 2 == 0) {
String temp = a[i];
a[i] = a[i + 1];
a[i + 1] = temp; }
    }
}
// "multiply indexes by 2" solution
public static void swapPairs(String[] a) {
for (int i = 0; i < a.length / 2; i++) {
String temp = a[i*2];
a[i*2] = a[i*2 + 1];
a[i*2 + 1] = temp; }
}
```
### **6. Array Programming**

```
// "two nested loops, boolean found flag" solution
public static void banish(int[] a1, int[] a2) {
for (int i = 0; i < al.length; i++) {
 // see whether a1[i] is contained in a2
 boolean found = false;
for (int j = 0; j < a2.length && !found; j++) {
if (al[i] == a2[j]) {
found = true;
\begin{pmatrix} 1 & 1 \\ 1 & 1 \end{pmatrix} }
 if (found) {
 // shift all elements of a1 left by 1 
for (int j = i + 1; j < a1.length; j++) {
a1[j - 1] = a1[j]; }
          a1[a1.length - 1] = 0;i--; }
    }
}
// "triple nested loops to remove" solution
public static void banish(int[] a1, int[] a2) {
for (int i = 0; i < al.length; i++) {
 int found = 0;
for (int j = 0; j \le a^2.length; j^{++}) {
if (al[i] == a2[j]) {
 found++;
for (int k = i + 1; k < a1.length; k++) {
a1[k - 1] = a1[k]; }
          \hat{a}1[a1.length - 1] = 0;\begin{pmatrix} 1 & 1 \\ 1 & 1 \end{pmatrix} }
       if (found > 0) {
          i--; }
   }
}
// a2-based solution
public static void banish(int[] a1, int[] a2) {
int count = 0;
for (int j = 0; j < a2.length; j++) {
for (i \nmid i = 0; i < a1. Length; i+i) {
 if (a1[i] == a2[j]) {
for \int \ln t \, k = 1; k < 1. length - 1; k++) {
a1[k] = a1[k+1];
 }
          count++;a1[a1.length - count] = 0;i--; } 
      }
   }
}
```
# **7. Critters**

```
public class Raptor extends Critter { // "stompCount drops from 20 to 0" solution
    private boolean east;
     private int stompCount;
     public Raptor(boolean startEast) {
         east = startEast;
        stompCount = 0; }
    public boolean eat() {
        stompCount = 20;\text{east} = !\text{east}; return true;
     }
    public Direction getMove() {
 if (stompCount > 0) {
stompCount--;
           if \overline{\text{stompCount}} \frac{1}{6} 2 == 1) {
                return Direction.NORTH;
             } else {
            return Direction.SOUTH;
 }
         } else {
             if (east) {
                return Direction.EAST;
             } else {
            return Direction.WEST;
 }
         }
     }
}
public class Raptor extends Critter { // "stompCount goes up from 0 to 20" solution
     private boolean walkEast;
    private int stompCount = 0;
    private boolean stomping = false;
    public Raptor(boolean walkEast) {
         this.walkEast = walkEast;
     }
     public boolean eat() {
stompCount = 0;
stomping = true;
        return true;
     }
     public Direction getMove() {
         if (stompCount >= 20) {
stompCount = 0;
stomping = false;
            if (walkEast == true) {
            walkEast = false;<br>} else {
             else
            walkEast = true;
 }
 }
         if (stomping) {
            if (\text{stompCount } 8 2 == 0) {
                 stompCount++;
                return Direction.NORTH;
             } else {
                stompCount++;
            return Direction.SOUTH;
 }
         } else {
            if (walkEast) {
                return Direction.EAST;
             } else {
            return Direction.WEST;
 }
        }
    }
}
```
## **8. Objects**

```
public void transfer(BankAccount other, double amount) {
    if (amount > 0.00) {
 if (amount + 5.00 <= balance) {
withdraw(amount + 5.00);
 other.deposit(amount);
 } else if (balance > 5.00) {
other.deposit(balance - 5.00);
           withdraw(balance);
        }
    }
}
public void transfer(BankAccount other, double amount) {
if (balance > 5 && amount > 0) {
balance -= 5;
 if (balance < amount) {
           \mathsf{amount} = \mathsf{balance};
        }
        other.deposit(amount);
       withdraw (amount);
    }
}
public void transfer(BankAccount other, double amount) {
if (balance > 5 && amount > 0) {
 transactions++;
        other.transactions++;
balance -= 5;
 if (balance >= amount) {
            other.balance += amount;
            balance -= amount;
        } else {
            other.balance += balance;
           balance = 0.0;
        }
    }
}
```